Subject: Re: Enumerating Combinatorial Libraries Posted by [thomas](https://openmolecules.org/forum/index.php?t=usrinfo&id=6) on Wed, 03 Nov 2021 09:11:33 GMT [View Forum Message](https://openmolecules.org/forum/index.php?t=rview&th=539&goto=1433#msg_1433) <> [Reply to Message](https://openmolecules.org/forum/index.php?t=post&reply_to=1433)

## Hi Ed,

you could also create a macro with an 'enumerate combichem library' task using one of these methods:

1)

- Launch DataWarrior
- Macro->Start Recording...
- Chemistry->Enumerate Combinatorial Library...
- Macro->Stop Recording
- Macro->Export Macro...

2)

- Open DataWarrior
- Press right mouse key and select 'New Macro Editor'

- In the right panel press the popup button and choose 'New Macro...', give it a name and press OK

- Open the 'Chemistry' tasks (click '+')
- Drag the 'Enumerate Combichem Library' task to the new macro's task list
- Double click the task and configure (define reaction and reactants)
- Macro->Export Macro...

Afterwards you can:

- Import the macro file into a new DataWarrior window, change it in the macro editor, and export again

- run it from the file menu -> Open Special-Run Macro...
- Import it into any dwar file (then it is saved with the file). Then use Macro->Run Macro...

Hope this helps,

Thomas

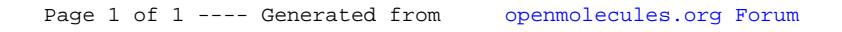